## IKWEB Sicil Genel Bilgileri Sayfalarının Yetkilendirilmesi

IKWEB/Kişisel Bilgilerim/Genel Bilgilerim ve IKWEB/Sicil Bilgileri/Genel Bilgiler ekranında yer alan sayfalar, filtredeki yetki tanımlamalarına göre açılır.

Yetki Grubuna ait filtrelerin tanımlandığı ekranda, Sicil Kartı Sekmeleri filtresi ile IKWEB Sicil Genel Bilgileri üzerinde yer alan sayfalar yetkilendirilir. Filtrenin tüm seçenekleri öndeğer olarak işaretli gelir. Sicil Genel Bilgileri üzerinde gözükmesi istenmeyen sayfa için filtredeki işaret kaldırılır.

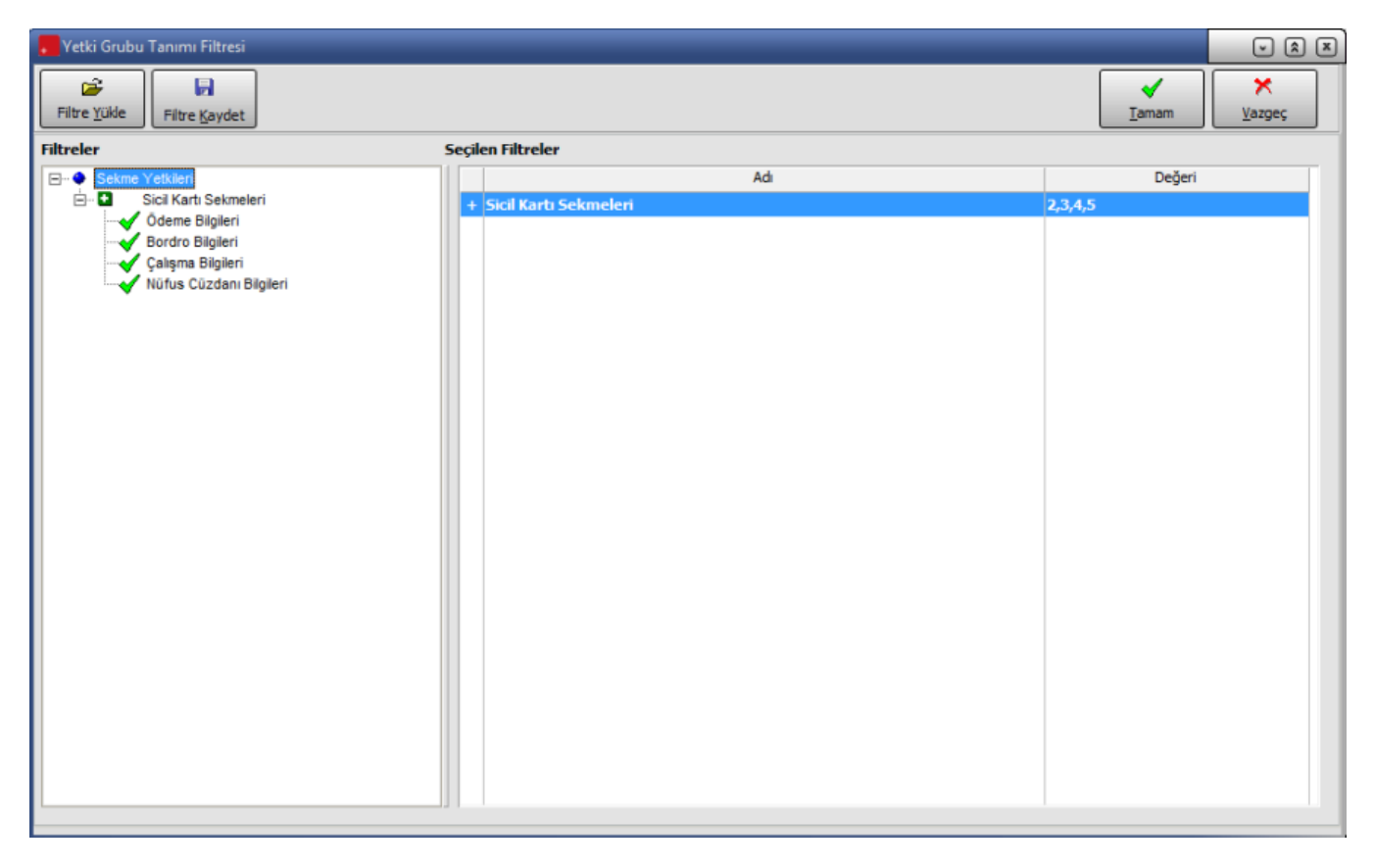